# Systemy plików

Maciek Kowalczyk Mateusz Patelak

12 stycznia 2006

**K ロ ▶ K 御 ▶ K 目** 

 $2Q$ 

<span id="page-0-0"></span>€

扂

#### **[Plan prezentacji](#page-1-0)**

**[Wstęp](#page-2-0) [Systemy plików w Linux](#page-21-0) [Systemy plików w Windows](#page-42-0) [Źródła](#page-177-0)**

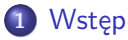

- **•** [Cechy](#page-2-0)
- **[Kronikowanie](#page-3-0)**

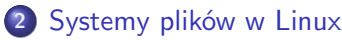

- [Ext3](#page-21-0)
- **o** [Reiser4](#page-30-0)
- **e** [Pozostałe](#page-41-0)
- **3** [Systemy plików w Windows](#page-42-0)
	- o [NTFS](#page-42-0)
	- [WinFS](#page-167-0)
	- **[Inne systemy plików w Windows](#page-176-0)**

# **4** [Źródła](#page-177-0)

4 ID F

 $\leftarrow$   $\leftarrow$ 

<span id="page-1-0"></span> $2Q$ 

**[Cechy](#page-2-0) [Kronikowanie](#page-3-0)**

<span id="page-2-0"></span>つへへ

# Pożądane cechy współczesnych dyskowych systemów plików

- **<sup>1</sup>** Odporność struktury systemu plików na utraty zasilania
- **<sup>2</sup>** Odporność danych na utraty zasilania
- **<sup>3</sup>** Szybkość podnoszenia po nieprawidłowym zamknięciu
- **<sup>4</sup>** Bezpieczeństwo danych:
	- rozszerzone uprawnienia użytkowników (ACL)
	- **•** szyfrowanie
- **5** Pliki rozrzedzone oraz kompresja
- **<sup>6</sup>** Odporność na fragmentację

**[Kronikowanie](#page-6-0)**

メロメ メ御 メメ ミメメ ミメ

 $2Q$ 

<span id="page-3-0"></span>€

### Problemy ze złożonymi operacjami

Operacje na systemie plików nie są atomowe.

**[Cechy](#page-2-0) [Kronikowanie](#page-6-0)**

# Problemy ze złożonymi operacjami

- Operacje na systemie plików nie są atomowe.
- Utrata zasilania w trakcie modyfikacji systemu plików, w najlepszym przypadku, oznacza zapisanie w pliku niechcianych danych!

 $2Q$ 

メロメ メ団 メメミメメミメ

**[Cechy](#page-2-0) [Kronikowanie](#page-6-0)**

# Problemy ze złożonymi operacjami

- Operacje na systemie plików nie są atomowe.
- Utrata zasilania w trakcie modyfikacji systemu plików, w najlepszym przypadku, oznacza zapisanie w pliku niechcianych danych!
- Może być jednak dużo gorzej, zaburzenie spójności systemu plików ma tendencję do rozszerzania się.

4 n + 4 n + 4 =

**[Cechy](#page-2-0) [Kronikowanie](#page-3-0)**

# Problemy ze złożonymi operacjami

- Operacje na systemie plików nie są atomowe.
- Utrata zasilania w trakcie modyfikacji systemu plików, w najlepszym przypadku, oznacza zapisanie w pliku niechcianych danych!
- Może być jednak dużo gorzej, zaburzenie spójności systemu plików ma tendencję do rozszerzania się.

イロト イ押ト イヨト

<span id="page-6-0"></span>つへへ

Sprawdzanie systemu plików trwa długo.

**[Cechy](#page-2-0) [Kronikowanie](#page-3-0)**

**K ロ ▶ K 御 ▶ K 舌** 

 $2Q$ 

K 로 )

### Metoda pierwsza:

- Zrezygnujmy z tradycyjnej struktury na rzecz dziennika.
- Zapisujemy w nim po kolei wszystkie operacje do wykonywania.

**[Cechy](#page-2-0) [Kronikowanie](#page-3-0)**

 $2Q$ 

 $\left\{ \begin{array}{ccc} 1 & 0 & 0 \\ 0 & 1 & 0 \end{array} \right\}$ 

### Metoda pierwsza:

- Zrezygnujmy z tradycyjnej struktury na rzecz dziennika.
- Zapisujemy w nim po kolei wszystkie operacje do wykonywania.

Otrzymaliśmy tzw. dziennikowy system plików (log-structured FS)

**[Cechy](#page-2-0) [Kronikowanie](#page-3-0)**

4 m \* 4 m \* 4 m

つへへ

### Metoda pierwsza:

- Zrezygnujmy z tradycyjnej struktury na rzecz dziennika.
- Zapisujemy w nim po kolei wszystkie operacje do wykonywania.

Otrzymaliśmy tzw. dziennikowy system plików (log-structured FS)

- Naprawa polega na cofnięciu się na początek ostatniej transakcji.
- Mamy bardzo szybki zapis.
- Mamy dostęp do starych wersji plików (snapshot)

**[Cechy](#page-2-0) [Kronikowanie](#page-3-0)**

イロト イ押ト イヨト

つへへ

### Metoda pierwsza:

- Zrezygnujmy z tradycyjnej struktury na rzecz dziennika.
- Zapisujemy w nim po kolei wszystkie operacje do wykonywania.

Otrzymaliśmy tzw. dziennikowy system plików (log-structured FS)

- Naprawa polega na cofnięciu się na początek ostatniej transakcji.
- Mamy bardzo szybki zapis.
- Mamy dostęp do starych wersji plików (snapshot)

Na podobne zasadzie działają systemy plików: UDF, JFFS2

**[Kronikowanie](#page-3-0)**

メロメ メ御 メメ ミメメ ミメ

重

 $2Q$ 

### Metoda druga:

Do tradycyjnej struktury dodajemy cykliczny dziennik.

**[Cechy](#page-2-0) [Kronikowanie](#page-3-0)**

メロト メタト メミト メミト

 $2Q$ 

€

### Metoda druga:

- Do tradycyjnej struktury dodajemy cykliczny dziennik.
- Operacje będące częścią transakcji zapisujemy do dziennika.

**[Cechy](#page-2-0) [Kronikowanie](#page-3-0)**

メロト メタト メミト メミト

 $2Q$ 

### Metoda druga:

- Do tradycyjnej struktury dodajemy cykliczny dziennik.
- Operacje będące częścią transakcji zapisujemy do dziennika.
- Transakcję kończymy wstawiając zapis "commit".

**[Cechy](#page-2-0) [Kronikowanie](#page-3-0)**

### Metoda druga:

- Do tradycyjnej struktury dodajemy cykliczny dziennik.
- Operacje będące częścią transakcji zapisujemy do dziennika.
- Transakcję kończymy wstawiając zapis "commit".
- Co jakiś czas, lub gdy dziennik zacznie się zbytnio zapełniać, wykonujemy zlecone operacje (flush).

 $2Q$ 

イロト イ母ト イヨト

**[Cechy](#page-2-0) [Kronikowanie](#page-3-0)**

### Metoda druga:

- Do tradycyjnej struktury dodajemy cykliczny dziennik.
- Operacje będące częścią transakcji zapisujemy do dziennika.
- Transakcję kończymy wstawiając zapis "commit".
- Co jakiś czas, lub gdy dziennik zacznie się zbytnio zapełniać, wykonujemy zlecone operacje (flush).

 $2Q$ 

イロト イ母ト イヨト

**[Cechy](#page-2-0) [Kronikowanie](#page-3-0)**

### Metoda druga:

- Do tradycyjnej struktury dodajemy cykliczny dziennik.
- Operacje będące częścią transakcji zapisujemy do dziennika.
- Transakcję kończymy wstawiając zapis "commit".
- Co jakiś czas, lub gdy dziennik zacznie się zbytnio zapełniać, wykonujemy zlecone operacje (flush).

Technika ta nazywana jest journalingiem (kronikowaniem,księgowaniem). Korzysta z niej większość nowoczesnych systemów plików.

イロト イ押ト イヨト

**[Cechy](#page-2-0) [Kronikowanie](#page-3-0)**

### Metoda druga:

- Do tradycyjnej struktury dodajemy cykliczny dziennik.
- Operacje będące częścią transakcji zapisujemy do dziennika.
- Transakcję kończymy wstawiając zapis "commit".
- Co jakiś czas, lub gdy dziennik zacznie się zbytnio zapełniać, wykonujemy zlecone operacje (flush).

Technika ta nazywana jest journalingiem (kronikowaniem,księgowaniem). Korzysta z niej większość nowoczesnych systemów plików. Na czym teraz polega sprawdzenie?

イロト イ押 トイモト

**[Cechy](#page-2-0) [Kronikowanie](#page-3-0)**

### Metoda druga:

- Do tradycyjnej struktury dodajemy cykliczny dziennik.
- Operacje będące częścią transakcji zapisujemy do dziennika.
- Transakcję kończymy wstawiając zapis "commit".
- Co jakiś czas, lub gdy dziennik zacznie się zbytnio zapełniać, wykonujemy zlecone operacje (flush).

Technika ta nazywana jest journalingiem (kronikowaniem,księgowaniem). Korzysta z niej większość nowoczesnych systemów plików. Na czym teraz polega sprawdzenie?

イロト イ押 トイモト

つへへ

Odrzucamy operacje z dziennika po ostatnim commicie.

**[Cechy](#page-2-0) [Kronikowanie](#page-3-0)**

### Metoda druga:

- Do tradycyjnej struktury dodajemy cykliczny dziennik.
- Operacje będące częścią transakcji zapisujemy do dziennika.
- Transakcję kończymy wstawiając zapis "commit".
- Co jakiś czas, lub gdy dziennik zacznie się zbytnio zapełniać, wykonujemy zlecone operacje (flush).

Technika ta nazywana jest journalingiem (kronikowaniem,księgowaniem). Korzysta z niej większość nowoczesnych systemów plików. Na czym teraz polega sprawdzenie?

メロト メタト メミト メミト

- Odrzucamy operacje z dziennika po ostatnim commicie.
- Wykonujemy zaległe operacje.

**[Cechy](#page-2-0) [Kronikowanie](#page-3-0)**

つへへ

# Pożądane cechy współczesnych dyskowych systemów plików

- **<sup>1</sup>** Odporność struktury systemu plików na utraty zasilania
- **<sup>2</sup>** Odporność danych na utraty zasilania
- **<sup>3</sup>** Szybkość podnoszenia po nieprawidłowym zamknięciu
- **<sup>4</sup>** Bezpieczeństwo danych:
	- rozszerzone uprawnienia użytkowników (ACL)
	- **•** szyfrowanie
- **5** Pliki rozrzedzone oraz kompresja
- **<sup>6</sup>** Odporność na fragmentację

**[Ext3](#page-22-0) [Reiser4](#page-30-0) [Pozostałe](#page-41-0)**

Główne cechy systemu ext3 Obustronna kompatybilność z ext2

Jedyną różnicą pomiędzy tymi systemami jest obecność dziennika.

Konwersja z ext2 do ext3

Dodanie dziennika:

tune2fs -j /dev/hdaX

Może on być również utworzony na innym dysku

<span id="page-21-0"></span> $4.11 \times 4.41 \times 4.71 \times$ 

**[Ext3](#page-21-0) [Reiser4](#page-30-0) [Pozostałe](#page-41-0)**

Główne cechy systemu ext3 Obustronna kompatybilność z ext2

Jedyną różnicą pomiędzy tymi systemami jest obecność dziennika.

Konwersja z ext2 do ext3

Dodanie dziennika:

tune2fs -j /dev/hdaX

Może on być również utworzony na innym dysku

Ponadto partycję ext3 można zamontować jako ext2 i odwrotnie.

<span id="page-22-0"></span>イロト イ押 トイモト

**[Ext3](#page-21-0) [Reiser4](#page-30-0) [Pozostałe](#page-41-0)**

### Główne cechy systemu ext3 Journaling

Trzy tryby journalingu:

**<sup>1</sup>** tylko metadanych, z opóźnionym zapisem (writeback) najszybszy, ale nie daje gwarancji zapisania danych na dysk.

 $2Q$ 

 $\left\{ \begin{array}{ccc} 1 & 0 & 0 \\ 0 & 1 & 0 \end{array} \right\}$  ,  $\left\{ \begin{array}{ccc} 1 & 0 & 0 \\ 0 & 1 & 0 \end{array} \right\}$ 

**[Ext3](#page-21-0) [Reiser4](#page-30-0) [Pozostałe](#page-41-0)**

### Główne cechy systemu ext3 Journaling

Trzy tryby journalingu:

- **<sup>1</sup>** tylko metadanych, z opóźnionym zapisem (writeback) najszybszy, ale nie daje gwarancji zapisania danych na dysk.
- **<sup>2</sup>** tylko metadanych (ordered), domyślny Dane są zapisywane przed commitem.

 $2Q$ 

イロト イ押ト イヨト

**[Ext3](#page-21-0) [Reiser4](#page-30-0) [Pozostałe](#page-41-0)**

### Główne cechy systemu ext3 Journaling

Trzy tryby journalingu:

- **<sup>1</sup>** tylko metadanych, z opóźnionym zapisem (writeback) najszybszy, ale nie daje gwarancji zapisania danych na dysk.
- **<sup>2</sup>** tylko metadanych (ordered), domyślny Dane są zapisywane przed commitem.

イロト イ押ト イヨト

つへへ

**<sup>3</sup>** pełny (journal) W logu są zapisywane także zmiany metadanych.

**[Ext3](#page-21-0) [Reiser4](#page-30-0) [Pozostałe](#page-41-0)**

### Główne cechy systemu ext3 Journaling

#### Physical journaling

Charakterystyczne dla systemu ext3 jest zapisywanie w logu całych bloków z metadanymi, nie zaś tylko samych modyfikacji.

メロメ メ御 メメ ミメメ ミメ

 $2Q$ 

€

**[Ext3](#page-21-0) [Reiser4](#page-30-0) [Pozostałe](#page-41-0)**

### Główne cechy systemu ext3 Indeksowanie katalogów

#### Hash Trees

Zmodyfikowane B-drzewa, które jako klucza używają wartości funkcji mieszającej nazwy plików.

Wraz z ext3 zostało wprowadzone indeksowanie większych katalogów przy pomocy H-trees.

イロト イ母 トイモト

 $2Q$ 

**[Ext3](#page-21-0) [Reiser4](#page-30-0) [Pozostałe](#page-41-0)**

### Główne cechy systemu ext3 Indeksowanie katalogów

#### Hash Trees

Zmodyfikowane B-drzewa, które jako klucza używają wartości funkcji mieszającej nazwy plików.

Wraz z ext3 zostało wprowadzone indeksowanie większych katalogów przy pomocy H-trees.

Obecnie ta funkcja jest również dostępna w systemie ext2.

イロト イ押ト イヨト

**[Ext3](#page-21-0) [Reiser4](#page-30-0) [Pozostałe](#page-41-0)**

# Główne cechy systemu ext3

Ext3 oficjalnie nie umożliwia kompresji ani szyfrowania plików. Rozszerzone atrybuty (przy pomocy nich zaimplementowano ACLe) mają ograniczoną wielkość.

 $4\pi$   $\rightarrow$   $4\pi$   $\rightarrow$   $4\pi$   $\rightarrow$ 

 $2Q$ 

**[Ext3](#page-21-0) [Reiser4](#page-31-0) [Pozostałe](#page-41-0)**

### Pochodzenie systemu reiser4

System został stworzony w 2004 roku przez firmę Namesys.

#### ReiserFS

Poprzednik był dołączany do jądra od wczesnych wersji 2.4. Jego główną zaletą była duża szybkość pracy z małymi plikami.

<span id="page-30-0"></span>イロト イ押ト イヨト

**[Ext3](#page-21-0) [Reiser4](#page-30-0) [Pozostałe](#page-41-0)**

# Pochodzenie systemu reiser4

#### System został stworzony w 2004 roku przez firmę Namesys.

#### ReiserFS

Poprzednik był dołączany do jądra od wczesnych wersji 2.4. Jego główną zaletą była duża szybkość pracy z małymi plikami.

Nowa wersja została napisana od podstaw, ale do tej pory nie weszła w skład głównej wersji jądra.

<span id="page-31-0"></span>4 m \* 4 m \* 4 m

**[Ext3](#page-21-0) [Reiser4](#page-30-0) [Pozostałe](#page-41-0)**

### Główne cechy systemu reiser4 Budowa

Szkieletem systemu plików jest tu "tańczące drzewo".

### Dancing Tree

Jest to zmodyfikowane B\*-drzewo, które nie jest balansowane przy każdej operacji, a tylko po:

€ □ F

- wykonaniu flush
- upływie określonego odstępu czasu

**[Ext3](#page-21-0) [Reiser4](#page-30-0) [Pozostałe](#page-41-0)**

#### Główne cechy systemu reiser4 Journaling

Reiser4 wykorzystuje pełne kronikowanie, razem z danymi. Zapewnia więc, że dane są zapisywane atomowo.

 $4.71 \times 4.77 \times 4.77$ 

 $2Q$ 

 $\rightarrow$   $\equiv$   $\rightarrow$ 

**[Ext3](#page-21-0) [Reiser4](#page-30-0) [Pozostałe](#page-41-0)**

#### Główne cechy systemu reiser4 Journaling

Reiser4 wykorzystuje pełne kronikowanie, razem z danymi. Zapewnia więc, że dane są zapisywane atomowo. Jednak w tym przypadku dane nie są zapisywane dwukrotnie. Użyto triku polegającego na zamianie wskaźników do bloku docelowego i części logu.

イロト イ押ト イヨト

つくい

**[Ext3](#page-21-0) [Reiser4](#page-30-0) [Pozostałe](#page-41-0)**

#### Główne cechy systemu reiser4 Journaling

Reiser4 wykorzystuje pełne kronikowanie, razem z danymi. Zapewnia więc, że dane są zapisywane atomowo.

Jednak w tym przypadku dane nie są zapisywane dwukrotnie. Użyto triku polegającego na zamianie wskaźników do bloku docelowego i części logu.

Oczywiście taka zamiana powoduje konieczność dalszych zapisów, jednak ze względu na strukturę drzewiastą systemu plików, ich ilość będzie proporcjonalna do wysokości drzewa.

4 n + 4 n + 4 =
**[Ext3](#page-21-0) [Reiser4](#page-30-0) [Pozostałe](#page-41-0)**

#### Główne cechy systemu reiser4 Journaling

Reiser4 wykorzystuje pełne kronikowanie, razem z danymi. Zapewnia więc, że dane są zapisywane atomowo.

Jednak w tym przypadku dane nie są zapisywane dwukrotnie. Użyto triku polegającego na zamianie wskaźników do bloku docelowego i części logu.

Oczywiście taka zamiana powoduje konieczność dalszych zapisów, jednak ze względu na strukturę drzewiastą systemu plików, ich ilość będzie proporcjonalna do wysokości drzewa. System plików jest więc w pełni transakcyjny.

イロト イ押ト イヨト

つへへ

Autor twierdzi, że strata wydajności z tym związana jest z nawiązką pokrywana w innych obszarach.

**[Ext3](#page-21-0) [Reiser4](#page-30-0) [Pozostałe](#page-41-0)**

#### Główne cechy systemu reiser4 Opóźniona alokacja

Jest to technika pochodząca z systemu plików XFS. Polega na odroczeniu alokacji bloków do czasu zapisu na dysk. Zmniejsza to fragmentację dysku, gdyż:

- Pozwala uniknąć alokacji miejsca dla krótko istniejących plików.
- Jeśli kilka nowoutworzonych plików rozrasta się jednocześnie to można je tak zaalokować, że nie będą się niepotrzebnie przeplatać.

イロト イ押ト イヨト

つへへ

**[Ext3](#page-21-0) [Reiser4](#page-30-0) [Pozostałe](#page-41-0)**

#### Główne cechy systemu reiser4 Małe pliki i duże katalogi

Podobnie jak we wcześniejszej wersji reiser umożliwia upychanie małych plików i końcówek do jednego bloku.

 $2Q$ 

 $4$  m  $\rightarrow$   $4$  m  $\rightarrow$   $\rightarrow$   $\pm$ 

**[Ext3](#page-21-0) [Reiser4](#page-30-0) [Pozostałe](#page-41-0)**

#### Główne cechy systemu reiser4 Małe pliki i duże katalogi

Podobnie jak we wcześniejszej wersji reiser umożliwia upychanie małych plików i końcówek do jednego bloku. Podobnie jak w ext3, katalogi są drzewami indeksowanymi hash'em nazwy pliku.

 $2Q$ 

 $\left\{ \begin{array}{ccc} 1 & 0 & 0 \\ 0 & 1 & 0 \end{array} \right\}$  ,  $\left\{ \begin{array}{ccc} 1 & 0 & 0 \\ 0 & 1 & 0 \end{array} \right\}$ 

**[Ext3](#page-21-0) [Reiser4](#page-30-0) [Pozostałe](#page-41-0)**

### Główne cechy systemu reiser4 Wtyczki

Mechanizm plug-in'ów pozwala na implementację takich funkcji jak:

- Kompresja
- **•** Szyfrowanie
- $\bullet$  ACL

A także wielu innych. Daje to nadzieję na szybki rozwój tego systemu plików.

∢ ⊓ ⊁ ∢ ⊜ ⊁ ∢ ∃

 $2Q$ 

**[Ext3](#page-21-0) [Reiser4](#page-30-0) [Pozostałe](#page-41-0)**

# Najważniejsze z pozostałych systemów plików obsługiwanych przez Linux

- JFS kronikowany system plików, "podarowany" przez IBM'a, przeniesiony na Linux'a w 2001 roku, w pełni 64-bitowy
- XFS także kronikowany, stworzony przez SGI, był źródłem inspiracji dla twórców reiser'a
- FAT/VFAT obsługiwany w pełni
- NTFS bardzo ograniczone możliwości zapisu, brak obsługi zaawansowanych funkcji jak szyfrowanie, kompresja

イロメ イ押 トラ ミトラ ミチャ

<span id="page-41-0"></span>つへへ

**[NTFS](#page-42-0) [WinFS](#page-167-0) [Inne systemy plików w Windows](#page-176-0)**

 $4.71 \times 4.77 \times 4.77$ 

<span id="page-42-0"></span> $2Q$ 

Preferowany system plików dla rodziny systemów Windows NT. Systemy powstałe na bazie MS-DOS nie potrafią czytać NTFS, ale umożliwiają im to zewnętrzne aplikacje.

**[NTFS](#page-42-0) [WinFS](#page-167-0) [Inne systemy plików w Windows](#page-176-0)**

メロト メタト メミト メミト

 $2Q$ 

€

### Główne cechy NTFS Odporna na awarie struktura plików

operacje wejścia-wyjścia jako transakcje

**[NTFS](#page-42-0) [WinFS](#page-167-0) [Inne systemy plików w Windows](#page-176-0)**

K □ ▶ K @ ▶ K ミ

 $2Q$ 

- operacje wejścia-wyjścia jako transakcje
- dotyczy tylko metadanych (struktur systemu plików)

**[NTFS](#page-42-0) [WinFS](#page-167-0) [Inne systemy plików w Windows](#page-176-0)**

 $\left\{ \begin{array}{ccc} 1 & 0 & 0 \\ 0 & 1 & 0 \end{array} \right\}$  ,  $\left\{ \begin{array}{ccc} 1 & 0 & 0 \\ 0 & 1 & 0 \end{array} \right\}$ 

 $2Q$ 

- operacje wejścia-wyjścia jako transakcje
- dotyczy tylko metadanych (struktur systemu plików)
- **•** logowanie samych zmian w danych

**[NTFS](#page-42-0) [WinFS](#page-167-0) [Inne systemy plików w Windows](#page-176-0)**

 $4$  m  $\rightarrow$   $4$  m  $\rightarrow$   $\rightarrow$   $\pm$ 

 $2Q$ 

- zapisanie podoperacji transakcji w logu
- wykonanie podoperacji transakcji w cache woluminu
- zaznaczenie w logu, że transakcja została wykonana

**[NTFS](#page-42-0) [WinFS](#page-167-0) [Inne systemy plików w Windows](#page-176-0)**

 $4$  m  $\rightarrow$   $4$  m  $\rightarrow$   $\rightarrow$   $\pm$ 

 $2Q$ 

- zapisanie podoperacji transakcji w logu
- wykonanie podoperacji transakcji w cache woluminu
- zaznaczenie w logu, że transakcja została wykonana

**[NTFS](#page-42-0) [WinFS](#page-167-0) [Inne systemy plików w Windows](#page-176-0)**

 $4$  m  $\rightarrow$   $4$  m  $\rightarrow$   $\rightarrow$   $\pm$ 

 $2Q$ 

- zapisanie podoperacji transakcji w logu
- wykonanie podoperacji transakcji w cache woluminu
- zaznaczenie w logu, że transakcja została wykonana

**[NTFS](#page-42-0) [WinFS](#page-167-0) [Inne systemy plików w Windows](#page-176-0)**

イロト イ団 トイラト イラ

へのへ

# Główne cechy NTFS Odporna na awarie struktura plików

- zapisanie podoperacji transakcji w logu
- wykonanie podoperacji transakcji w cache woluminu
- zaznaczenie w logu, że transakcja została wykonana

#### Nagły brak prądu?

Po włączeniu NTFS ponawia zatwierdzone transakcje znajdujące się w logu i cofa podoperacje niezatwierdzonych transakcji

**[NTFS](#page-42-0) [WinFS](#page-167-0) [Inne systemy plików w Windows](#page-176-0)**

メロト メタト メミト メミト

 $2Q$ 

€

#### Główne cechy NTFS Bezpieczeństwo danych

szybkie szyfrowanie plików i katalogów

**Maciek Kowalczyk Mateusz Patelak [Systemy plików](#page-0-0)**

**[NTFS](#page-42-0) [WinFS](#page-167-0) [Inne systemy plików w Windows](#page-176-0)**

メロト メタト メミト メミト

<span id="page-51-0"></span> $2Q$ 

### Główne cechy NTFS Bezpieczeństwo danych

- szybkie szyfrowanie plików i katalogów
- złożone uprawnienia użytkowników w dostępie do plików

**[NTFS](#page-42-0) [WinFS](#page-167-0) [Inne systemy plików w Windows](#page-176-0)**

<span id="page-52-0"></span>ര ര

#### Główne cechy NTFS Bezpieczeństwo danych

#### Szyfrowanie - jak to działa?

• klucz symetryczny (File Encryption Key, FEK, algorytm DESX 128 bit, ale można też 3DES 168 bit)

**[NTFS](#page-42-0) [WinFS](#page-167-0) [Inne systemy plików w Windows](#page-176-0)**

### Główne cechy NTFS Bezpieczeństwo danych

- klucz symetryczny (File Encryption Key, FEK, algorytm DESX 128 bit, ale można też 3DES 168 bit)
- FEK zaszyfrowany kluczem publicznym związanym z użytkownikiem, trzymany jako alternatywny strumień w pliku (algorytm RSA)

**[NTFS](#page-42-0) [WinFS](#page-167-0) [Inne systemy plików w Windows](#page-176-0)**

### Główne cechy NTFS Bezpieczeństwo danych

- klucz symetryczny (File Encryption Key, FEK, algorytm DESX 128 bit, ale można też 3DES 168 bit)
- FEK zaszyfrowany kluczem publicznym związanym z użytkownikiem, trzymany jako alternatywny strumień w pliku (algorytm RSA)
- aby odszyfrować plik, używany jest prywatny klucz użytkownika do klucza symetrycznego trzymanego w nagłówku zaszyfrowanego pliku

**[NTFS](#page-42-0) [WinFS](#page-167-0) [Inne systemy plików w Windows](#page-176-0)**

### Główne cechy NTFS Bezpieczeństwo danych

- klucz symetryczny (File Encryption Key, FEK, algorytm DESX 128 bit, ale można też 3DES 168 bit)
- FEK zaszyfrowany kluczem publicznym związanym z użytkownikiem, trzymany jako alternatywny strumień w pliku (algorytm RSA)
- aby odszyfrować plik, używany jest prywatny klucz użytkownika do klucza symetrycznego trzymanego w nagłówku zaszyfrowanego pliku
- <span id="page-55-0"></span>za pomocą odszyfrowanego klucza, odszyfrowywany jest sam plik

**[NTFS](#page-42-0) [WinFS](#page-167-0) [Inne systemy plików w Windows](#page-176-0)**

# Główne cechy NTFS Bezpieczeństwo danych

- klucz symetryczny (File Encryption Key, FEK, algorytm DESX 128 bit, ale można też 3DES 168 bit)
- FEK zaszyfrowany kluczem publicznym związanym z użytkownikiem, trzymany jako alternatywny strumień w pliku (algorytm RSA)
- aby odszyfrować plik, używany jest prywatny klucz użytkownika do klucza symetrycznego trzymanego w nagłówku zaszyfrowanego pliku
- za pomocą odszyfrowanego klucza, odszyfrowywany jest sam plik
- <span id="page-56-0"></span>dwa różne systemy, bo symetrycznym o[k.](#page-55-0) [10](#page-57-0)[0](#page-51-0)[0](#page-52-0) [r](#page-56-0)[a](#page-57-0)[z](#page-41-0)[y](#page-42-0)[sz](#page-167-0)[y](#page-41-0)[b](#page-42-0)[ci](#page-177-0)[ej](#page-0-0)

**[NTFS](#page-42-0) [WinFS](#page-167-0) [Inne systemy plików w Windows](#page-176-0)**

<span id="page-57-0"></span> $2Q$ 

メロメ メ団 メメミメメミメ

# Główne cechy NTFS Wady szyfrowania NTFS

przy szyfrowaniu tworzone są tymczasowe pliki z niezaszyfrowaną zawartością szyfrowanego pliku (pliki te są potem tylko zaznaczone do usunięcia - lepiej szyfrować katalogi)

**[NTFS](#page-42-0) [WinFS](#page-167-0) [Inne systemy plików w Windows](#page-176-0)**

イロメ イタメ オラメイラメ

つへへ

# Główne cechy NTFS Wady szyfrowania NTFS

- przy szyfrowaniu tworzone są tymczasowe pliki z niezaszyfrowaną zawartością szyfrowanego pliku (pliki te są potem tylko zaznaczone do usunięcia - lepiej szyfrować katalogi)
- nazwy plików i folderów nie są szyfrowane (rozwiązanie: zzipować)

**[NTFS](#page-42-0) [WinFS](#page-167-0) [Inne systemy plików w Windows](#page-176-0)**

**K ロ ⊁ K 倒 ≯ K ミ ⊁** 

つくい

# Główne cechy NTFS Bezpieczeństwo danych

#### Gdzie jest klucz prywatny?

Windows crhoni wszystkie prywatne klucze szyfrując je za pomocą Protected Storage service. Protected Storage używa do szyfrowania Session Key otrzymanego z 512-bitowym Master Key. Master Key jest zaszyfrowany przez Master Key Encryption Key, który jest otrzymany z hasła użytkownika, przy użyciu funkcji Password Based Key Derivation Function.

**[NTFS](#page-42-0) [WinFS](#page-167-0) [Inne systemy plików w Windows](#page-176-0)**

メロト メタト メミト メミト

 $2Q$ 

# Główne cechy NTFS Alternatywne strumienie danych

pliki mogą się składać z jednego lub więcej strumieni (ADS - Alternate data streams)

**[NTFS](#page-42-0) [WinFS](#page-167-0) [Inne systemy plików w Windows](#page-176-0)**

 $4$  m  $\rightarrow$   $4$  m  $\rightarrow$   $\rightarrow$   $\pm$ 

 $2Q$ 

# Główne cechy NTFS Alternatywne strumienie danych

- pliki mogą się składać z jednego lub więcej strumieni (ADS Alternate data streams)
- jeden strumień nienazwany i dowolna ilość nazwanych

**[NTFS](#page-42-0) [WinFS](#page-167-0) [Inne systemy plików w Windows](#page-176-0)**

4 m \* 4 m \* 4 m

つへへ

# Główne cechy NTFS Alternatywne strumienie danych

- pliki mogą się składać z jednego lub więcej strumieni (ADS Alternate data streams)
- **•** jeden strumień nienazwany i dowolna ilość nazwanych
- **o** dodatkowe strumienie mogą zawierać dowolne dane

**[NTFS](#page-42-0) [WinFS](#page-167-0) [Inne systemy plików w Windows](#page-176-0)**

4 m \* 4 m \* 4 m

つへへ

# Główne cechy NTFS Alternatywne strumienie danych

- pliki mogą się składać z jednego lub więcej strumieni (ADS Alternate data streams)
- **•** jeden strumień nienazwany i dowolna ilość nazwanych
- **o** dodatkowe strumienie mogą zawierać dowolne dane
- zazwyczaj są to dane opisujące plik lub metadane

#### Przykład

plik.txt:sekret.txt

**[NTFS](#page-42-0) [WinFS](#page-167-0) [Inne systemy plików w Windows](#page-176-0)**

∢ロ ▶ ∢ 御 ▶ ∢ 后 ▶ ∢ 后 ▶

つへへ

# Główne cechy NTFS Alternatywne strumienie danych

- pliki mogą się składać z jednego lub więcej strumieni (ADS Alternate data streams)
- **•** jeden strumień nienazwany i dowolna ilość nazwanych
- **o** dodatkowe strumienie mogą zawierać dowolne dane
- zazwyczaj są to dane opisujące plik lub metadane

#### Przykład

plik.txt:sekret.txt Nie można wykryć sekret.txt poprzez rozmiar pliku plik.txt!

**[NTFS](#page-42-0) [WinFS](#page-167-0) [Inne systemy plików w Windows](#page-176-0)**

メロト メタト メミト メミト

重

 $2Q$ 

#### Główne cechy NTFS Oszczędność miejsca

kompresja plików i katalogów

**[NTFS](#page-42-0) [WinFS](#page-167-0) [Inne systemy plików w Windows](#page-176-0)**

メロト メタト メミト メミト

重

 $2Q$ 

### Główne cechy NTFS Oszczędność miejsca

#### kompresja plików i katalogów

• algorytm LZ77

**[NTFS](#page-42-0) [WinFS](#page-167-0) [Inne systemy plików w Windows](#page-176-0)**

メロト メタト メミト メミト

 $2Q$ 

### Główne cechy NTFS Oszczędność miejsca

- kompresja plików i katalogów
	- algorytm LZ77
	- niezależna kompresja bloków X klastrów

**[NTFS](#page-42-0) [WinFS](#page-167-0) [Inne systemy plików w Windows](#page-176-0)**

 $\left\{ \begin{array}{ccc} 1 & 0 & 0 \\ 0 & 1 & 0 \end{array} \right\}$  ,  $\left\{ \begin{array}{ccc} 1 & 0 & 0 \\ 0 & 1 & 0 \end{array} \right\}$ 

 $2Q$ 

# Główne cechy NTFS Oszczędność miejsca

- kompresja plików i katalogów
	- algorytm LZ77
	- niezależna kompresja bloków X klastrów
- Sparse Files obsługa rzadkich plików (mających klastry wypełnione zerami)

**[NTFS](#page-42-0) [WinFS](#page-167-0) [Inne systemy plików w Windows](#page-176-0)**

 $\left\{ \begin{array}{ccc} 1 & 0 & 0 \\ 0 & 1 & 0 \end{array} \right\}$ 

つへへ

### Główne cechy NTFS Fragmentacja

#### Defragmentation API

Pozwala aplikacjom na defragmentację plików poprzez API (mapa klastrów, które są używane i nie, mapa klastrów używanych przez plik)

**[NTFS](#page-42-0) [WinFS](#page-167-0) [Inne systemy plików w Windows](#page-176-0)**

イロト イ押 トイラト

へのへ

# Główne cechy NTFS Fragmentacja

#### Reparse points

Jeśli plik lub katalog ma znacznik reparse, dane zostają przekazane dane do sterowników filtrów, które są załadowane w systemie operacyjnym. Sterowniki sprawdzają, czy dane pasują i, jeśli tak, wykonują swoją specjalną funkcjonalność na pliku/katalogu. Używane m.in. w Volume Mount Points, Directory Junctions.

**[NTFS](#page-42-0) [WinFS](#page-167-0) [Inne systemy plików w Windows](#page-176-0)**

メロメ メタメ メミメ メミメ

重

 $2Q$ 

### Główne cechy NTFS Inne cechy

#### **<sup>1</sup>** nazwy plików Unicode (2 bajty na znak), poza NUL
**[NTFS](#page-42-0) [WinFS](#page-167-0) [Inne systemy plików w Windows](#page-176-0)**

 $4.71 \times 4.77 \times 4.77$ 

 $2Q$ 

 $\left\{ \begin{array}{c} 1 \end{array} \right.$ 

- **<sup>1</sup>** nazwy plików Unicode (2 bajty na znak), poza NUL
- **<sup>2</sup>** indeksowanie atrybutów (Collations) B\*drzewa

**[NTFS](#page-42-0) [WinFS](#page-167-0) [Inne systemy plików w Windows](#page-176-0)**

 $\left\{ \begin{array}{ccc} 1 & 0 & 0 \\ 0 & 1 & 0 \end{array} \right\}$  ,  $\left\{ \begin{array}{ccc} 1 & 0 & 0 \\ 0 & 1 & 0 \end{array} \right\}$ 

 $2Q$ 

- **<sup>1</sup>** nazwy plików Unicode (2 bajty na znak), poza NUL
- **<sup>2</sup>** indeksowanie atrybutów (Collations) B\*drzewa
- **<sup>3</sup>** directory junctions referencje do innych katalogów

**[NTFS](#page-42-0) [WinFS](#page-167-0) [Inne systemy plików w Windows](#page-176-0)**

 $\left\{ \begin{array}{ccc} 1 & 0 & 0 \\ 0 & 1 & 0 \end{array} \right\}$  ,  $\left\{ \begin{array}{ccc} 1 & 0 & 0 \\ 0 & 1 & 0 \end{array} \right\}$ 

つくい

- **<sup>1</sup>** nazwy plików Unicode (2 bajty na znak), poza NUL
- **<sup>2</sup>** indeksowanie atrybutów (Collations) B\*drzewa
- **<sup>3</sup>** directory junctions referencje do innych katalogów
- **<sup>4</sup>** (POSIX style) hard links twarde dowiązania do plików na tym samym woluminie (drugi wpis w MFT)

**[NTFS](#page-42-0) [WinFS](#page-167-0) [Inne systemy plików w Windows](#page-176-0)**

メロト メタト メミト メミト

重

 $2Q$ 

## Główne cechy NTFS Inne cechy

**1** distributed link tracking

**[NTFS](#page-42-0) [WinFS](#page-167-0) [Inne systemy plików w Windows](#page-176-0)**

**K ロ ▶ K 御 ▶ K 舌** 

 $\leftarrow$   $\equiv$ 

 $2Q$ 

- **1** distributed link tracking
- **<sup>2</sup>** dynamiczne remapowanie złych klastrów

**[NTFS](#page-42-0) [WinFS](#page-167-0) [Inne systemy plików w Windows](#page-176-0)**

4.000

 $\overline{AB}$ 

 $2Q$ 

- **1** distributed link tracking
- **<sup>2</sup>** dynamiczne remapowanie złych klastrów
- **3** stemple czasowe w formacie GMT/UTC

**[NTFS](#page-42-0) [WinFS](#page-167-0) [Inne systemy plików w Windows](#page-176-0)**

4 0 8 1

 $\overline{AB}$ 

つくい

- **1** distributed link tracking
- **<sup>2</sup>** dynamiczne remapowanie złych klastrów
- **3** stemple czasowe w formacie GMT/UTC
- **<sup>4</sup>** Quota nie bierze pod uwagę kompresji NTFS, chyba że zostanie to ustawione

**[NTFS](#page-42-0) [WinFS](#page-167-0) [Inne systemy plików w Windows](#page-176-0)**

つくい

- **1** distributed link tracking
- **<sup>2</sup>** dynamiczne remapowanie złych klastrów
- **<sup>3</sup>** stemple czasowe w formacie GMT/UTC
- **<sup>4</sup>** Quota nie bierze pod uwagę kompresji NTFS, chyba że zostanie to ustawione
- **<sup>5</sup>** Hierarchical Storage Management transfer nieużywanych plików do innego medium (używa reparse point)

**[NTFS](#page-42-0) [WinFS](#page-167-0) [Inne systemy plików w Windows](#page-176-0)**

メロト メタト メミト メミト

 $2Q$ 

€

## Główne cechy NTFS **Ograniczenia**

długość ścieżki do 32000 Unicode, pliku do 255 znaków

**[NTFS](#page-42-0) [WinFS](#page-167-0) [Inne systemy plików w Windows](#page-176-0)**

 $\left\{ \begin{array}{ccc} 1 & 0 & 0 \\ 0 & 1 & 0 \end{array} \right\}$  ,  $\left\{ \begin{array}{ccc} 1 & 0 & 0 \\ 0 & 1 & 0 \end{array} \right\}$ 

 $2Q$ 

## Główne cechy NTFS Ograniczenia

- długość ścieżki do 32000 Unicode, pliku do 255 znaków
- zarezerwowane nazwy plików metadane są trzymane w zwykłych, ale ukrytych i w większości niedostępnych plikach w katalogu głównym

**[NTFS](#page-42-0) [WinFS](#page-167-0) [Inne systemy plików w Windows](#page-176-0)**

 $(1, 1)$   $(1, 1)$   $(1, 1)$   $(1, 1)$ 

つくい

## Główne cechy NTFS Ograniczenia

- długość ścieżki do 32000 Unicode, pliku do 255 znaków
- zarezerwowane nazwy plików metadane są trzymane w zwykłych, ale ukrytych i w większości niedostępnych plikach w katalogu głównym
- maksymalna wielkość woluminu 264*−*<sup>1</sup> klastrów (adresowanie 64-bitowe), ale w Windows XP tylko 232*−*<sup>1</sup> klastrów, co przy klastrze domyślnej wielkości (4 KB) daje prawie 16 TB

**[NTFS](#page-42-0) [WinFS](#page-167-0) [Inne systemy plików w Windows](#page-176-0)**

イロト イ押 トイモト

つくい

# Główne cechy NTFS Ograniczenia

- długość ścieżki do 32000 Unicode, pliku do 255 znaków
- zarezerwowane nazwy plików metadane są trzymane w zwykłych, ale ukrytych i w większości niedostępnych plikach w katalogu głównym
- maksymalna wielkość woluminu 264*−*<sup>1</sup> klastrów (adresowanie 64-bitowe), ale w Windows XP tylko 232*−*<sup>1</sup> klastrów, co przy klastrze domyślnej wielkości (4 KB) daje prawie 16 TB
- maksymalna wielkość plików teoretycznie do 16 EB, ale w Windows XP tylko 16 TB

**[NTFS](#page-42-0) [WinFS](#page-167-0) [Inne systemy plików w Windows](#page-176-0)**

K ロ ▶ K 御 ▶ K 君 ▶ K 君 ▶

È

 $299$ 

### Struktura NTFS Po sformatowaniu

#### BOOT

**Maciek Kowalczyk Mateusz Patelak [Systemy plików](#page-0-0)**

**[NTFS](#page-42-0) [WinFS](#page-167-0) [Inne systemy plików w Windows](#page-176-0)**

K ロ ▶ K 御 ▶ K 君 ▶ K 君 ▶

重

 $299$ 

## Struktura NTFS Po sformatowaniu

- BOOT
- o MFT

**Maciek Kowalczyk Mateusz Patelak [Systemy plików](#page-0-0)**

**[NTFS](#page-42-0) [WinFS](#page-167-0) [Inne systemy plików w Windows](#page-176-0)**

メロト メタト メミト メミト

重

 $2Q$ 

## Struktura NTFS Po sformatowaniu

- BOOT
- MFT
- wolna przestrzeń

**[NTFS](#page-42-0) [WinFS](#page-167-0) [Inne systemy plików w Windows](#page-176-0)**

メロト メタト メミト メミト

重

 $2Q$ 

## Struktura NTFS Po sformatowaniu

- BOOT
- MFT
- wolna przestrzeń
- metadane

**[NTFS](#page-42-0) [WinFS](#page-167-0) [Inne systemy plików w Windows](#page-176-0)**

メロト メタト メミト メミト

重

 $2Q$ 

## Struktura NTFS Po sformatowaniu

- BOOT
- MFT
- wolna przestrzeń
- metadane
- wolna przestrzeń

**[NTFS](#page-42-0) [WinFS](#page-167-0) [Inne systemy plików w Windows](#page-176-0)**

K ロ ▶ K 御 ▶ K 君 ▶ K 君 ▶

重

 $299$ 

# Struktura NTFS

wszystko jest plikiem

**Maciek Kowalczyk Mateusz Patelak [Systemy plików](#page-0-0)**

**[NTFS](#page-42-0) [WinFS](#page-167-0) [Inne systemy plików w Windows](#page-176-0)**

メロト メタト メミト メミト

 $2Q$ 

€

- wszystko jest plikiem
- Master File Table jest indeksem plików (oraz plikiem)

**[NTFS](#page-42-0) [WinFS](#page-167-0) [Inne systemy plików w Windows](#page-176-0)**

 $2Q$ 

メロメ メ団 メメミメメミメ

- wszystko jest plikiem
- Master File Table jest indeksem plików (oraz plikiem)
- \$Boot jest plikiem zlokalizowanym na początku dysku, pokazuje gdzie znajduje się MFT

**[NTFS](#page-42-0) [WinFS](#page-167-0) [Inne systemy plików w Windows](#page-176-0)**

 $\left\{ \begin{array}{ccc} 1 & 0 & 0 \\ 0 & 1 & 0 \end{array} \right\}$  ,  $\left\{ \begin{array}{ccc} 1 & 0 & 0 \\ 0 & 1 & 0 \end{array} \right\}$ 

 $2Q$ 

- wszystko jest plikiem
- Master File Table jest indeksem plików (oraz plikiem)
- \$Boot jest plikiem zlokalizowanym na początku dysku, pokazuje gdzie znajduje się MFT
- w centrum znajdują się takie pliki jak \$MFTMirr i \$LogFile

**[NTFS](#page-42-0) [WinFS](#page-167-0) [Inne systemy plików w Windows](#page-176-0)**

イロト イ押ト イヨト

つくい

- wszystko jest plikiem
- Master File Table jest indeksem plików (oraz plikiem)
- \$Boot jest plikiem zlokalizowanym na początku dysku, pokazuje gdzie znajduje się MFT
- w centrum znajdują się takie pliki jak \$MFTMirr i \$LogFile
- na końcu woluminu znajduje się kopia boot sektora (klaster 0)

**[NTFS](#page-42-0) [WinFS](#page-167-0) [Inne systemy plików w Windows](#page-176-0)**

イロト イ押ト イヨト

つくい

- wszystko jest plikiem
- Master File Table jest indeksem plików (oraz plikiem)
- \$Boot jest plikiem zlokalizowanym na początku dysku, pokazuje gdzie znajduje się MFT
- w centrum znajdują się takie pliki jak \$MFTMirr i \$LogFile
- na końcu woluminu znajduje się kopia boot sektora (klaster 0)
- wszystkie pliki poza \$Boot mogą zostać przeniesione

**[NTFS](#page-42-0) [WinFS](#page-167-0) [Inne systemy plików w Windows](#page-176-0)**

**K ロ ト K 御 ト K ヨ ト** 

 $2Q$ 

# Struktura NTFS

#### MFT Region

Aby zapobiec fragmentacji MFT Windows utrzymuje wokół niego bufor, gdzie żadne nowe pliki nie zostaną utworzone do czasu zapełnienia reszty woluminu.

**[NTFS](#page-42-0) [WinFS](#page-167-0) [Inne systemy plików w Windows](#page-176-0)**

イロメ イ押 トラ ミトラ ミチャ

つくい

# Struktura NTFS

#### FILE Record

Każdy rekord MFT zbudowany jest z atrybutów. Lista tych atrybutów jest zdefiniowana w pliku \$AttrDef. Każdy atrybut rozpoczyna się standardowym nagłówkiem (Standard Header). Atrybuty mogą być rezydentne lub nie.

**[NTFS](#page-42-0) [WinFS](#page-167-0) [Inne systemy plików w Windows](#page-176-0)**

イロト イ押ト イヨト

つひへ

# Struktura NTFS **Atrybuty**

### \$STANDARD INFORMATION

Zawiera takie informacje, jak stemple czasowe, identyfikator właściciela, informację o wielkości pliku (ze wszystkimi strumieniami, 0 jeśli quota wyłączona), DOS File Permissions, Security Id, Update Sequence Number (indeks w pliku \$UsnJrnl).

**[NTFS](#page-42-0) [WinFS](#page-167-0) [Inne systemy plików w Windows](#page-176-0)**

イロト イ押 トイラト

つひへ

# Struktura NTFS Atrybuty

## \$ATTRIBUTE LIST

Potrzebny, gdy mało miejsca w rekordzie MFT. Zawiera informacje o typie i rozmieszczeniu w MFT wszystkich innych atrybutów należących do pliku.

Np. gdy plik ma dużo twardych dowiązań, staje się pofragmentowany, ma wiele nazwanych strumieni.

**[NTFS](#page-42-0) [WinFS](#page-167-0) [Inne systemy plików w Windows](#page-176-0)**

イロメ イタメ オラメイラメ

つくい

# Struktura NTFS Atrybuty

## \$FILE NAME

Oprócz nazwy pliku (w Unicode) zawiera referencję do katalogu, w którym znajduje się plik a także flagi. Każde twarde dowiązanie ma swój atrybut \$FILE NAME (aktualizowany tylko przy zmianie nazwy pliku).

**[NTFS](#page-42-0) [WinFS](#page-167-0) [Inne systemy plików w Windows](#page-176-0)**

イロト イ押 トイラト

へのへ

# Struktura NTFS Atrybuty

## \$FILE NAME

Oprócz nazwy pliku (w Unicode) zawiera referencję do katalogu, w którym znajduje się plik a także flagi. Każde twarde dowiązanie ma swój atrybut \$FILE NAME (aktualizowany tylko przy zmianie nazwy pliku).

Read-Only, Hidden, System, Archive, Device, Normal, Temporary, Sparse File, Reparse Point, Compressed, Offline, Not Content Indexed, Encrypted, Directory, Index View

**[NTFS](#page-42-0) [WinFS](#page-167-0) [Inne systemy plików w Windows](#page-176-0)**

メロメ メタメ メミメ メミメ

重

 $2Q$ 

## Struktura NTFS Atrybuty

# \$OBJECT ID

Unikalny identyfikator pliku

**Maciek Kowalczyk Mateusz Patelak [Systemy plików](#page-0-0)**

**[NTFS](#page-42-0) [WinFS](#page-167-0) [Inne systemy plików w Windows](#page-176-0)**

イロト イ押ト イヨト

つひへ

# Struktura NTFS Atrybuty

#### \$SECURITY DESCRIPTOR

Generalnie mówi o tym, kto ma jakie prawa do pliku, kto jest właścicielem. W nowych NTFS wszystkie te atrybuty są trzymane w pliku \$Secure. Wskazuje tam Security Id. ACL (Access Control List) zawiera jeden lub więcej ACEs. Każdy ACE zawiera SID.

**[NTFS](#page-42-0) [WinFS](#page-167-0) [Inne systemy plików w Windows](#page-176-0)**

K ロ ▶ K 御 ▶ K 君 ▶ K 君 ▶

È

 $299$ 

# Struktura NTFS ACE access mask

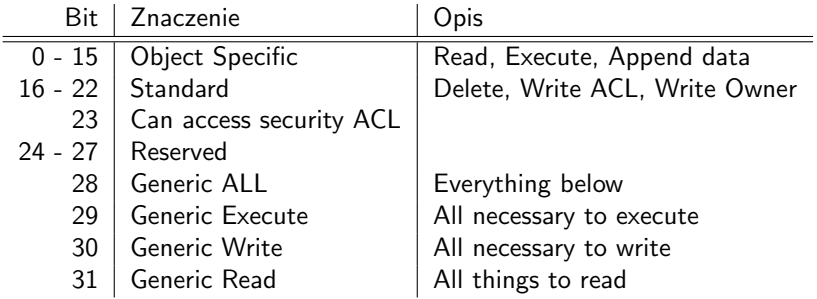

**[NTFS](#page-42-0) [WinFS](#page-167-0) [Inne systemy plików w Windows](#page-176-0)**

メロト メタト メミト メミト

 $2Q$ 

## Struktura NTFS Atrybuty

### \$VOLUME NAME

Zawiera nazwę woluminu.

#### \$VOLUME INFORMATION

Informacja, która wersja NTFS, czy dysk wymaga sprawdzenia.

**[NTFS](#page-42-0) [WinFS](#page-167-0) [Inne systemy plików w Windows](#page-176-0)**

メロト メタト メミト メミト

 $2Q$ 

€

## Struktura NTFS Atrybuty

# \$DATA

Właśnie tutaj znajduje się zawartość pliku (może być kilka \$Data strumienie alternatywne, in. forki).

**[NTFS](#page-42-0) [WinFS](#page-167-0) [Inne systemy plików w Windows](#page-176-0)**

イロメ マ桐 トマ ヨ トマ ヨメ

 $2Q$ 

# Struktura NTFS Atrybuty

## \$INDEX ROOT

Wierzchołek B\*drzewa dla indeksów (np. dla katalogu). Zawiera listę wierzchołków, gdzie znajduje się plik. Jeśli katalog jest wystarczająco mały, mieści się właśnie tutaj.

**[NTFS](#page-42-0) [WinFS](#page-167-0) [Inne systemy plików w Windows](#page-176-0)**

メロト メタト メミト メミト

つくい

# Struktura NTFS Atrybuty

### \$INDEX\_ROOT

Wierzchołek B\*drzewa dla indeksów (np. dla katalogu). Zawiera listę wierzchołków, gdzie znajduje się plik. Jeśli katalog jest wystarczająco mały, mieści się właśnie tutaj.

#### \$INDEX ALLOCATION

Miejsce dla wierzchołków B\*drzewa opisywanego przez \$INDEX ROOT. Dla katalogu są to nazwy plików.
**[NTFS](#page-42-0) [WinFS](#page-167-0) [Inne systemy plików w Windows](#page-176-0)**

メロト メタト メミト メミト

 $2Q$ 

## Struktura NTFS Atrybuty

#### \$BITMAP

- **<sup>1</sup>** W \$MFT pokazuje, które jego rekordy są w użyciu.
- **<sup>2</sup>** W indeksach (np. katalogach) która pozycja indeksu jest w użyciu (każdy bit, to jedna Virtual Cluster Number).

**[NTFS](#page-42-0) [WinFS](#page-167-0) [Inne systemy plików w Windows](#page-176-0)**

 $\leftarrow$   $\cap$   $\rightarrow$   $\leftarrow$   $\leftarrow$   $\cap$   $\rightarrow$ 

 $2Q$ 

## Struktura NTFS Atrybuty

### \$REPARSE POINT

Używane m.in. gdy plik jest łączem symbolicznym lub woluminem. Plik \$Extend/\$Reparse jest indeksem wszystkich reparse points na woluminie.

**[NTFS](#page-42-0) [WinFS](#page-167-0) [Inne systemy plików w Windows](#page-176-0)**

メロメ メ御 メメ ミメメ ミメ

重

 $2Q$ 

### Struktura NTFS Atrybuty

### \$EA INFORMATION

Używane do implementacji rozszerzonych atrybutów.

**Maciek Kowalczyk Mateusz Patelak [Systemy plików](#page-0-0)**

**[NTFS](#page-42-0) [WinFS](#page-167-0) [Inne systemy plików w Windows](#page-176-0)**

イロト イ押ト イヨト

へのへ

## Struktura NTFS Atrybuty

### \$LOGGED UTILITY STREAM

Działa jak ograniczony nazwany strumień, ale operacje na nim zapisywane są do dziennika, jak zmiany normalnych metadanych. Używane np. przez EFS (Encrypting File System) - wszystkie zaszyfrowane pliki mają ten atrybut nazwany \$EFS.

**[NTFS](#page-42-0) [WinFS](#page-167-0) [Inne systemy plików w Windows](#page-176-0)**

メロト メタト メミト メミト

 $2Q$ 

€

## Struktura NTFS Pliki systemu plików

Są dwa rodzaje plików: metadane i normalne. Metadane zawierają informacje o woluminie.

**[NTFS](#page-42-0) [WinFS](#page-167-0) [Inne systemy plików w Windows](#page-176-0)**

メロト メタト メミト メミト

重

 $2Q$ 

### Struktura NTFS Pliki systemu plików

#### \$LogFile

cykliczny bufor, w którym znajdują się zapisy transakcji

**[NTFS](#page-42-0) [WinFS](#page-167-0) [Inne systemy plików w Windows](#page-176-0)**

**K ロ ▶ K 御 ▶ K 舌** 

 $2Q$ 

€

メミト

## Struktura NTFS Pliki systemu plików

- cykliczny bufor, w którym znajdują się zapisy transakcji
- na początku pliku znajdują się dwie kopie restart area

**[NTFS](#page-42-0) [WinFS](#page-167-0) [Inne systemy plików w Windows](#page-176-0)**

K □ ▶ K @ ▶ K ミ

 $2Q$ 

## Struktura NTFS Pliki systemu plików

- cykliczny bufor, w którym znajdują się zapisy transakcji
- na początku pliku znajdują się dwie kopie restart area
	- **•** gdy wolumin jest odmontowany, powinny być identyczne

**[NTFS](#page-42-0) [WinFS](#page-167-0) [Inne systemy plików w Windows](#page-176-0)**

4 n + 4 n + 4 =

つへへ

## Struktura NTFS Pliki systemu plików

- cykliczny bufor, w którym znajdują się zapisy transakcji
- na początku pliku znajdują się dwie kopie restart area
	- **•** gdy wolumin jest odmontowany, powinny być identyczne
	- prawdopodobnie zawierają wskaźnik do pierwszej i ostatniej transakcji oraz do ostatniej wykonanej transakcji

**[NTFS](#page-42-0) [WinFS](#page-167-0) [Inne systemy plików w Windows](#page-176-0)**

∢ロ ▶ ∢ 御 ▶ ∢ 后 ▶ ∢ 后 ▶

つへへ

## Struktura NTFS Pliki systemu plików

- cykliczny bufor, w którym znajdują się zapisy transakcji
- na początku pliku znajdują się dwie kopie restart area
	- **•** gdy wolumin jest odmontowany, powinny być identyczne
	- prawdopodobnie zawierają wskaźnik do pierwszej i ostatniej transakcji oraz do ostatniej wykonanej transakcji
- przy pierwszym dostępie do dysku po awarii systemu, system czyta log i wykonuje rollback wszystkich operacji do ostatniej zakonczonej transakcji

**[NTFS](#page-42-0) [WinFS](#page-167-0) [Inne systemy plików w Windows](#page-176-0)**

K ロ ▶ K 御 ▶ K 君 ▶ K 君 ▶

重

 $2Q$ 

### Struktura NTFS Pliki systemu plików

### \$Volume

Informacje o woluminie.

**[NTFS](#page-42-0) [WinFS](#page-167-0) [Inne systemy plików w Windows](#page-176-0)**

メロト メタト メミト メミト

 $2Q$ 

€

### Struktura NTFS Pliki systemu plików

#### \$AttrDef

Zawiera definicje atrybutów, np. etykietę, typ, które z nich są indeksowane, które zawsze rezydentne, a które nie.

**[NTFS](#page-42-0) [WinFS](#page-167-0) [Inne systemy plików w Windows](#page-176-0)**

メロト メタト メミト メミト

 $2Q$ 

### Struktura NTFS Pliki systemu plików

# (.)

Katalog główny. Jeśli wolumin ma reparse points, to (.) ma jako atrybut Named Data Stream \$MountMgrDatabase.

**[NTFS](#page-42-0) [WinFS](#page-167-0) [Inne systemy plików w Windows](#page-176-0)**

メロメ メ御 メメ ミメメ ヨメ

重

 $2Q$ 

### Struktura NTFS Pliki systemu plików

### \$Bitmap

Każdy bit reprezentuje jeden LCN.

**Maciek Kowalczyk Mateusz Patelak [Systemy plików](#page-0-0)**

**[NTFS](#page-42-0) [WinFS](#page-167-0) [Inne systemy plików w Windows](#page-176-0)**

イロト イ押 トイラト

へのへ

## Struktura NTFS Pliki systemu plików

#### \$Boot

Wskazuje na boot sector woluminu. Zawiera informacje o rozmiarze woluminu, klastrach i MFT. Jako jedyny, ten plik nie może być przeniesiony. Zawiera także LCN zerowego VCN \$MFT i \$MFTMirr. Plik ten zaczyna się w fizycznym klastrze 0. \$Data tego pliku nigdy nie jest rezydentny.

**[NTFS](#page-42-0) [WinFS](#page-167-0) [Inne systemy plików w Windows](#page-176-0)**

イロト イ押 トイラト

へのへ

## Struktura NTFS Pliki systemu plików

#### \$BadClus

Zawiera listę wszystkich złych klastrów na woluminie. Jego strumień nienazwany jest pusty, ale strumień \$Bad jest wielkości całego woluminu. Dobre klastry reprezentowane są jako luźne (sparse, zerowe) klastry. Złe klastry wskazują na te klastry na dysku. Przy dynamicznym remapowaniu złych klastrów, nowy zły klaster zostanie po cichu dodany do tego pliku.

**[NTFS](#page-42-0) [WinFS](#page-167-0) [Inne systemy plików w Windows](#page-176-0)**

4 n + 4 n + 4 =

へのへ

## Struktura NTFS Pliki systemu plików

#### \$Secure

Pole Security Id w \$STANDARD INFORMATION jest indeksem w \$Secure. W pliku tym jest strumień \$SDS (Security Descriptor Stream) i dwa indeksy: \$SII (Security Id Index) i \$SDH (Security Descriptor Hash) do odszukiwania.

**[NTFS](#page-42-0) [WinFS](#page-167-0) [Inne systemy plików w Windows](#page-176-0)**

メロト メタト メミト メミト

 $2Q$ 

### Struktura NTFS Pliki systemu plików

### \$UpCase

Zawiera wielkie litery (dla każdego znaku w Unicode). Używany do porównywania nazw plików niezależnie od strony kodowej.

**[NTFS](#page-42-0) [WinFS](#page-167-0) [Inne systemy plików w Windows](#page-176-0)**

メロト メタト メミト メミト

 $2Q$ 

€

### Struktura NTFS Pliki systemu plików

#### \$Extend

Od Windows 2000. Katalog zawierający pliki \$Objld, \$Quota, \$Reparse, \$UsnJrnl.

**Maciek Kowalczyk Mateusz Patelak [Systemy plików](#page-0-0)**

**[NTFS](#page-42-0) [WinFS](#page-167-0) [Inne systemy plików w Windows](#page-176-0)**

メロメ メ御 メメ ミメメ ミメ

重

 $2Q$ 

### Struktura NTFS Pliki systemu plików

### \$Objld

Indeks atrybutów \$OBJECT ID.

**Maciek Kowalczyk Mateusz Patelak [Systemy plików](#page-0-0)**

**[NTFS](#page-42-0) [WinFS](#page-167-0) [Inne systemy plików w Windows](#page-176-0)**

メロト メタト メミト メミト

 $2Q$ 

### Struktura NTFS Pliki systemu plików

#### \$Quota

Pojawiła się w Windows NT, ale nie była używana. Quoty są trzymane dla każdego użytkownika i dla każdego woluminu.

**[NTFS](#page-42-0) [WinFS](#page-167-0) [Inne systemy plików w Windows](#page-176-0)**

メロメ メタメ メミメ メミメ

重

 $2Q$ 

## Struktura NTFS Koncepcje i pojęcia

#### Klastry

liczba sektorów tworzących klaster jest potęgą 2

**Maciek Kowalczyk Mateusz Patelak [Systemy plików](#page-0-0)**

**[NTFS](#page-42-0) [WinFS](#page-167-0) [Inne systemy plików w Windows](#page-176-0)**

**K ロ ▶ K 御 ▶ K 舌** 

 $\sim$ K 로 )  $2Q$ 

## Struktura NTFS Koncepcje i pojęcia

#### Klastry

- **·** liczba sektorów tworzących klaster jest potegą 2
- Logical Cluster Number (LCN) kolejny numer klastra na woluminie (od 0)

**[NTFS](#page-42-0) [WinFS](#page-167-0) [Inne systemy plików w Windows](#page-176-0)**

4 n + 4 n + 4 =

つへへ

## Struktura NTFS Koncepcje i pojęcia

#### Klastry

- **·** liczba sektorów tworzących klaster jest potegą 2
- Logical Cluster Number (LCN) kolejny numer klastra na woluminie (od 0)
- Virtual Cluster Number (VCN) każdy klaster nierezydentnego strumienia dostaje kolenjny numer (od 0)

**[NTFS](#page-42-0) [WinFS](#page-167-0) [Inne systemy plików w Windows](#page-176-0)**

イロト イ押ト イヨト

つへへ

# Struktura NTFS Koncepcje i pojęcia

### Klastry

- **·** liczba sektorów tworzących klaster jest potegą 2
- Logical Cluster Number (LCN) kolejny numer klastra na woluminie (od 0)
- Virtual Cluster Number (VCN) każdy klaster nierezydentnego strumienia dostaje kolenjny numer (od 0)
- Data Runs każdy spójny blok LCN'ów dostaje Data Run, który zawiera VCN, LCN i długość

**[NTFS](#page-42-0) [WinFS](#page-167-0) [Inne systemy plików w Windows](#page-176-0)**

つへへ

# Struktura NTFS Koncepcje i pojęcia

### Klastry

- **·** liczba sektorów tworzących klaster jest potegą 2
- Logical Cluster Number (LCN) kolejny numer klastra na woluminie (od 0)
- Virtual Cluster Number (VCN) każdy klaster nierezydentnego strumienia dostaje kolenjny numer (od 0)
- Data Runs każdy spójny blok LCN'ów dostaje Data Run, który zawiera VCN, LCN i długość

Wielkość klastra jest trzymana w \$Boot. Także tam jest zdefiniowana wielkość MFT File Record (w klastrach) i Index Record. Dzięki klastrom można adresować większe dyski niż za pomocą sektorów. K ロ ⊁ K 倒 ≯ K ミ ⊁ K ミ ≯

**[NTFS](#page-42-0) [WinFS](#page-167-0) [Inne systemy plików w Windows](#page-176-0)**

**K ロ ▶ K 御 ▶ K 目** 

 $2Q$ 

后

## Struktura NTFS Koncepcje i pojęcia

#### Standardowy nagłówek atrybutu

każdy atrybut każdego rekortu MFT ma standardowy nagłówek

**[NTFS](#page-42-0) [WinFS](#page-167-0) [Inne systemy plików w Windows](#page-176-0)**

 $\left\langle \begin{array}{ccc} 1 & 0 & 0 \\ 0 & 1 & 0 \end{array} \right\rangle$ 

つへへ

# Struktura NTFS Koncepcje i pojęcia

#### Standardowy nagłówek atrybutu

- każdy atrybut każdego rekortu MFT ma standardowy nagłówek
- typ, rozmiar, nazwa atrybutu, oraz czy jest on rezydentny, indeksowany, luźny (sparse), zaszyfrowany czy skompresowany (gdy atrybut jest strumieniem)

**[NTFS](#page-42-0) [WinFS](#page-167-0) [Inne systemy plików w Windows](#page-176-0)**

4 n + 4 n + 4 =

つへへ

# Struktura NTFS Koncepcje i pojęcia

#### Standardowy nagłówek atrybutu

- każdy atrybut każdego rekortu MFT ma standardowy nagłówek
- typ, rozmiar, nazwa atrybutu, oraz czy jest on rezydentny, indeksowany, luźny (sparse), zaszyfrowany czy skompresowany (gdy atrybut jest strumieniem)
- rozmiar zależny od tego, czy ma nazwę i od tego czy jest rezydentny.

**[NTFS](#page-42-0) [WinFS](#page-167-0) [Inne systemy plików w Windows](#page-176-0)**

メロト メタト メミト メミト

つへへ

# Struktura NTFS Koncepcje i pojęcia

#### Standardowy nagłówek atrybutu

- każdy atrybut każdego rekortu MFT ma standardowy nagłówek
- typ, rozmiar, nazwa atrybutu, oraz czy jest on rezydentny, indeksowany, luźny (sparse), zaszyfrowany czy skompresowany (gdy atrybut jest strumieniem)
- rozmiar zależny od tego, czy ma nazwę i od tego czy jest rezydentny.

Przykładowo domyślny, nienazwany strumień \$Data jeśli nie jest rezydentny, jego nagłówek zawiera informację, gdzie znajduje się pierwszy i ostatni VCN.

**[NTFS](#page-42-0) [WinFS](#page-167-0) [Inne systemy plików w Windows](#page-176-0)**

メロト メタト メミト メミト

 $2Q$ 

### Struktura NTFS Koncepcje i pojęcia

#### Collation

Używane do sortowania i wyszukiwania obiektów w NTFS. Można porównywać nazwy plików, SID, unsigned longs...

**[NTFS](#page-42-0) [WinFS](#page-167-0) [Inne systemy plików w Windows](#page-176-0)**

メロメ メタメ メミメ メミメ

重

 $2Q$ 

### Struktura NTFS Koncepcje i pojęcia

#### B\*drzewa

**a** zbalansowane

**[NTFS](#page-42-0) [WinFS](#page-167-0) [Inne systemy plików w Windows](#page-176-0)**

**K ロ ▶ K 御 ▶ K 目** 

 $2Q$ 

€

三

## Struktura NTFS Koncepcje i pojęcia

- **a** zbalansowane
- klucze drzewa w NTFS zawierają dane i wskaźnik do dzieci

**[NTFS](#page-42-0) [WinFS](#page-167-0) [Inne systemy plików w Windows](#page-176-0)**

**K ロ ▶ K 倒 ▶ K ミ** 

 $2Q$ 

## Struktura NTFS Koncepcje i pojęcia

- **a** zbalansowane
- klucze drzewa w NTFS zawierają dane i wskaźnik do dzieci
- nie ma maksymalnej liczby kluczy w węźle

**[NTFS](#page-42-0) [WinFS](#page-167-0) [Inne systemy plików w Windows](#page-176-0)**

 $\left\{ \begin{array}{ccc} 1 & 0 & 0 \\ 0 & 1 & 0 \end{array} \right\}$ 

 $2Q$ 

## Struktura NTFS Koncepcje i pojęcia

- **a** zbalansowane
- klucze drzewa w NTFS zawierają dane i wskaźnik do dzieci
- nie ma maksymalnej liczby kluczy w węźle
- ma węzły co najmniej 2/3 pełne (oprócz korzenia)

**[NTFS](#page-42-0) [WinFS](#page-167-0) [Inne systemy plików w Windows](#page-176-0)**

 $\left\{ \begin{array}{ccc} 1 & 0 & 0 \\ 0 & 1 & 0 \end{array} \right\}$ 

つへへ

## Struktura NTFS Koncepcje i pojęcia

- **a** zbalansowane
- klucze drzewa w NTFS zawierają dane i wskaźnik do dzieci
- nie ma maksymalnej liczby kluczy w węźle
- ma węzły co najmniej 2/3 pełne (oprócz korzenia)
- korzeń znajduje się w \$MFT.
**[NTFS](#page-42-0) [WinFS](#page-167-0) [Inne systemy plików w Windows](#page-176-0)**

4 n + 4 n + 4 =

つへへ

## Struktura NTFS Koncepcje i pojęcia

#### B\*drzewa

- **a** zbalansowane
- klucze drzewa w NTFS zawierają dane i wskaźnik do dzieci
- nie ma maksymalnej liczby kluczy w węźle
- ma węzły co najmniej 2/3 pełne (oprócz korzenia)
- korzeń znajduje się w \$MFT.
- **•** na nim zbudowane są wszystkie indeksy

**[NTFS](#page-42-0) [WinFS](#page-167-0) [Inne systemy plików w Windows](#page-176-0)**

重

K 로 )

 $2Q$ 

## Struktura NTFS Koncepcje i pojęcia

### Katalogi

**•** jest indeksem nazw plików (sam katalog, jak wszystko inne, jest plikiem)

**[NTFS](#page-42-0) [WinFS](#page-167-0) [Inne systemy plików w Windows](#page-176-0)**

4 0 F

 $2Q$ 

## Struktura NTFS Koncepcje i pojęcia

- **•** jest indeksem nazw plików (sam katalog, jak wszystko inne, jest plikiem)
- pozycje indeksu zawierają nazwę pliku, informacje standardowe i wskaźnik do informacji o zabezpieczeniach

**[NTFS](#page-42-0) [WinFS](#page-167-0) [Inne systemy plików w Windows](#page-176-0)**

4 0 F

 $2Q$ 

## Struktura NTFS Koncepcje i pojęcia

- **•** jest indeksem nazw plików (sam katalog, jak wszystko inne, jest plikiem)
- pozycje indeksu zawierają nazwę pliku, informacje standardowe i wskaźnik do informacji o zabezpieczeniach
- korzeń (zawsze rezydentny) zawiera kilka pozycji indeksu

**[NTFS](#page-42-0) [WinFS](#page-167-0) [Inne systemy plików w Windows](#page-176-0)**

つへへ

## Struktura NTFS Koncepcje i pojęcia

- **•** jest indeksem nazw plików (sam katalog, jak wszystko inne, jest plikiem)
- pozycje indeksu zawierają nazwę pliku, informacje standardowe i wskaźnik do informacji o zabezpieczeniach
- korzeń (zawsze rezydentny) zawiera kilka pozycji indeksu
- **SINDEX\_ALLOCATION to zestaw przebiegów mówiący gdzie** szukać dalszych części indeksu

**[NTFS](#page-42-0) [WinFS](#page-167-0) [Inne systemy plików w Windows](#page-176-0)**

4 m \* 4 m \* 4 m

つくい

## Struktura NTFS Koncepcje i pojęcia

- jest indeksem nazw plików (sam katalog, jak wszystko inne, jest plikiem)
- pozycje indeksu zawierają nazwę pliku, informacje standardowe i wskaźnik do informacji o zabezpieczeniach
- korzeń (zawsze rezydentny) zawiera kilka pozycji indeksu
- **SINDEX\_ALLOCATION to zestaw przebiegów mówiący gdzie** szukać dalszych części indeksu
- **•** jest także bitmapa mówiąca, które klastry z indeksami są używane

**[NTFS](#page-42-0) [WinFS](#page-167-0) [Inne systemy plików w Windows](#page-176-0)**

**K ロ ト K 御 ト K ヨ ト** 

 $\rightarrow$   $\equiv$   $\rightarrow$ 

 $2Q$ 

## Struktura NTFS Koncepcje i pojęcia

#### Katalogi

Indeks jest trzymany w wierzchołkach B\*drzewa:

każdy wierzchołek zawiera jedną lub kilka pozycji indeksu; pozycje posortowane są rosnąco

**[NTFS](#page-42-0) [WinFS](#page-167-0) [Inne systemy plików w Windows](#page-176-0)**

 $4.11 \times 4.41 \times 4.71 \times$ 

つくい

## Struktura NTFS Koncepcje i pojęcia

#### Katalogi

Indeks jest trzymany w wierzchołkach B\*drzewa:

- każdy wierzchołek zawiera jedną lub kilka pozycji indeksu; pozycje posortowane są rosnąco
- każda pozycja indeksu może wskazywać na podwierzchołek zawierający tylko mniejsze pozycje

**[NTFS](#page-42-0) [WinFS](#page-167-0) [Inne systemy plików w Windows](#page-176-0)**

メロメ メ団 メメミメメミメ

つくい

## Struktura NTFS Koncepcje i pojęcia

#### Katalogi

Indeks jest trzymany w wierzchołkach B\*drzewa:

- każdy wierzchołek zawiera jedną lub kilka pozycji indeksu; pozycje posortowane są rosnąco
- każda pozycja indeksu może wskazywać na podwierzchołek zawierający tylko mniejsze pozycje
- korzeń jest w \$INDEX\_ROOT

**[NTFS](#page-42-0) [WinFS](#page-167-0) [Inne systemy plików w Windows](#page-176-0)**

メロト メタト メミト メミト

 $2Q$ 

€

### Struktura NTFS Koncepcje i pojęcia

### FILE records

- **o** to takie inodes
- nagłówek atrybuty 0xFFFFFFFF
- LSN (\$LogFile Sequence Number)

**[NTFS](#page-42-0) [WinFS](#page-167-0) [Inne systemy plików w Windows](#page-176-0)**

イロト イ団ト イヨト

つくい

### Struktura NTFS Koncepcje i pojęcia

#### **Fixups**

Aby móc wykrywać błędy w klastrach, sektory mają Fixups trzymane w Update Sequence Array, gdzie są skopiowane 2 ostatnie bajty każdego sektora w klastrze. Na ich miejsce jest kopiowany Update Sequence Number.

**[NTFS](#page-42-0) [WinFS](#page-167-0) [Inne systemy plików w Windows](#page-176-0)**

 $000$ 

## Struktura NTFS Koncepcje i pojęcia

### Data Runs

nierezydentne atrybuty są trzymane w ciągach klastrów (przebiegach, runs)

**[NTFS](#page-42-0) [WinFS](#page-167-0) [Inne systemy plików w Windows](#page-176-0)**

 $\circ$ 

## Struktura NTFS Koncepcje i pojęcia

- nierezydentne atrybuty są trzymane w ciągach klastrów (przebiegach, runs)
- każdy przebieg jest reprezentowany przez klaster początkowy i długość

**[NTFS](#page-42-0) [WinFS](#page-167-0) [Inne systemy plików w Windows](#page-176-0)**

## Struktura NTFS Koncepcje i pojęcia

- nierezydentne atrybuty są trzymane w ciągach klastrów (przebiegach, runs)
- każdy przebieg jest reprezentowany przez klaster początkowy i długość
- **•** startowy klaster kolejnego przebiegu jest kodowany jako ofset do początkowego klastra poprzedniego przebiegu

**[NTFS](#page-42-0) [WinFS](#page-167-0) [Inne systemy plików w Windows](#page-176-0)**

## Struktura NTFS Koncepcje i pojęcia

- nierezydentne atrybuty są trzymane w ciągach klastrów (przebiegach, runs)
- każdy przebieg jest reprezentowany przez klaster początkowy i długość
- **•** startowy klaster kolejnego przebiegu jest kodowany jako ofset do początkowego klastra poprzedniego przebiegu
- normalne, skompresowane i rzadkie pliki są definiowane przez przebiegi

**[NTFS](#page-42-0) [WinFS](#page-167-0) [Inne systemy plików w Windows](#page-176-0)**

## Struktura NTFS Koncepcje i pojęcia

- nierezydentne atrybuty są trzymane w ciągach klastrów (przebiegach, runs)
- każdy przebieg jest reprezentowany przez klaster początkowy i długość
- **•** startowy klaster kolejnego przebiegu jest kodowany jako ofset do początkowego klastra poprzedniego przebiegu
- normalne, skompresowane i rzadkie pliki są definiowane przez przebiegi
- Runlist to sekwencja elementów każdy element trzyma ofset do początkowego LCN poprzedniego elementu i długości przebiegu w klastrach a na początku - długości tych liczb

**[NTFS](#page-42-0) [WinFS](#page-167-0) [Inne systemy plików w Windows](#page-176-0)**

 $2Q$ 

メロメ メ団 メメミメメミメ

Data Runs Przykład 1 - zwykły, niepofragmentowany plik

#### Przebiegi: 21 18 34 56 00

- **<sup>1</sup>** 21 18 34 56
	- rozmiar długości przebiegu 1 (little endian)
	- rozmiar offsetu 2
	- długość przebiegu 0x18
	- $\bullet$  offset  $0 \times 5634$
- **<sup>2</sup>** 00 koniec

**[NTFS](#page-42-0) [WinFS](#page-167-0) [Inne systemy plików w Windows](#page-176-0)**

∢ロ ▶ ∢ 御 ▶ ∢ 后 ▶ ∢ 后 ▶

つくい

Data Runs Przykład 1 - zwykły, niepofragmentowany plik

#### Przebiegi: 21 18 34 56 00

**<sup>1</sup>** 21 18 34 56

- rozmiar długości przebiegu 1 (little endian)
- rozmiar offsetu 2
- długość przebiegu 0x18
- $\bullet$  offset  $0 \times 5634$
- **<sup>2</sup>** 00 koniec

Czyli 0x18 klastrów na LCN 0x5634

**[NTFS](#page-42-0) [WinFS](#page-167-0) [Inne systemy plików w Windows](#page-176-0)**

イロメ イタメ オラメイラメ

つくい

Data Runs Przykład 2 - pofragmentowany, zwykły plik

Przebiegi: 31 38 73 25 34 32 14 01 E5 11 02 31 42 AA 00 03 00

- **1** 31 38 73 25 34
	- $\bullet$  długość 0x38 (1B)
	- $\bullet$  ofset 0x342573
- **<sup>2</sup>** 32 14 01 E5 11 02
	- $\bullet$  długość 0 $\times$ 114
	- $\bullet$  ofset 0x363758 (0x211E5 w stosunku do 0x342573)

**<sup>3</sup>** ...

**[NTFS](#page-42-0) [WinFS](#page-167-0) [Inne systemy plików w Windows](#page-176-0)**

メロト メタト メミト メミト

 $2Q$ 

€

Data Runs Przykład 3 - rzadki, niepofragmentowany plik

### Przebiegi: 11 30 20 01 60 11 10 30 00

**11 30 20 - 0x30 @ 0x20** 

**[NTFS](#page-42-0) [WinFS](#page-167-0) [Inne systemy plików w Windows](#page-176-0)**

メロト メタト メミト メミト

 $2Q$ 

Data Runs Przykład 3 - rzadki, niepofragmentowany plik

### Przebiegi: 11 30 20 01 60 11 10 30 00

- **11 30 20 0x30 @ 0x20**
- **<sup>2</sup>** 01 60 0x60 @ nigdzie (zera)

**[NTFS](#page-42-0) [WinFS](#page-167-0) [Inne systemy plików w Windows](#page-176-0)**

 $2Q$ 

メロメ メ団 メメミメメミメ

Data Runs Przykład 3 - rzadki, niepofragmentowany plik

Przebiegi: 11 30 20 01 60 11 10 30 00

- **11 30 20 0x30 @ 0x20**
- **<sup>2</sup>** 01 60 0x60 @ nigdzie (zera)
- **3** 11 10 30  $0 \times 10$  @  $0 \times 20 + 0 \times 30 = 50$

**[NTFS](#page-42-0) [WinFS](#page-167-0) [Inne systemy plików w Windows](#page-176-0)**

 $2Q$ 

メロメ メ団 メメミメメミメ

Data Runs Przykład 3 - rzadki, niepofragmentowany plik

Przebiegi: 11 30 20 01 60 11 10 30 00

- **11 30 20 0x30 @ 0x20**
- **<sup>2</sup>** 01 60 0x60 @ nigdzie (zera)
- **3** 11 10 30  $0 \times 10$  @  $0 \times 20 + 0 \times 30 = 50$

**<sup>4</sup>** 00 - koniec

**[NTFS](#page-42-0) [WinFS](#page-174-0) [Inne systemy plików w Windows](#page-176-0)**

メロト メタト メミト メミト

<span id="page-167-0"></span>重

 $298$ 

nazwa kodowa nowego systemu plików Windows (Windows Future System)

**[NTFS](#page-42-0) [WinFS](#page-174-0) [Inne systemy plików w Windows](#page-176-0)**

> **KITCH**  $\leftarrow$   $\leftarrow$   $\leftarrow$

- nazwa kodowa nowego systemu plików Windows (Windows Future System)
- relacyjna baza danych; połączenie tradycyjnych relacyjnych baz danych, obiektów, XML i systemu plików

**[NTFS](#page-42-0) [WinFS](#page-174-0) [Inne systemy plików w Windows](#page-176-0)**

**←ロ ▶ → 伊 ▶** 

- nazwa kodowa nowego systemu plików Windows (Windows Future System)
- relacyjna baza danych; połączenie tradycyjnych relacyjnych baz danych, obiektów, XML i systemu plików
- reprezentacja pliku nie poprzez ścieżkę, ale poprzez jego właściwości

**[NTFS](#page-42-0) [WinFS](#page-174-0) [Inne systemy plików w Windows](#page-176-0)**

(□ ) (@ )

- nazwa kodowa nowego systemu plików Windows (Windows Future System)
- relacyjna baza danych; połączenie tradycyjnych relacyjnych baz danych, obiektów, XML i systemu plików
- reprezentacja pliku nie poprzez ścieżkę, ale poprzez jego właściwości
- spłaszczenie hierarchii, wyszukiwanie pliku poprzez jego atrybuty

**[NTFS](#page-42-0) [WinFS](#page-174-0) [Inne systemy plików w Windows](#page-176-0)**

つくい

- nazwa kodowa nowego systemu plików Windows (Windows Future System)
- relacyjna baza danych; połączenie tradycyjnych relacyjnych baz danych, obiektów, XML i systemu plików
- reprezentacja pliku nie poprzez ścieżkę, ale poprzez jego właściwości
- spłaszczenie hierarchii, wyszukiwanie pliku poprzez jego atrybuty
- na bazie engine'u Microsoft SQL Server

**[NTFS](#page-42-0) [WinFS](#page-174-0) [Inne systemy plików w Windows](#page-176-0)**

4 n + 4 n + 4 =

つくい

- nazwa kodowa nowego systemu plików Windows (Windows Future System)
- relacyjna baza danych; połączenie tradycyjnych relacyjnych baz danych, obiektów, XML i systemu plików
- reprezentacja pliku nie poprzez ścieżkę, ale poprzez jego właściwości
- spłaszczenie hierarchii, wyszukiwanie pliku poprzez jego atrybuty
- na bazie engine'u Microsoft SQL Server
- http://blogs.msdn.com/winfs/

**[NTFS](#page-42-0) [WinFS](#page-174-0) [Inne systemy plików w Windows](#page-176-0)**

イロト イ団ト イヨト

- nazwa kodowa nowego systemu plików Windows (Windows Future System)
- relacyjna baza danych; połączenie tradycyjnych relacyjnych baz danych, obiektów, XML i systemu plików
- reprezentacja pliku nie poprzez ścieżkę, ale poprzez jego właściwości
- spłaszczenie hierarchii, wyszukiwanie pliku poprzez jego atrybuty
- na bazie engine'u Microsoft SQL Server
- http://blogs.msdn.com/winfs/
- WinFS Beta 1 została udostępniona w 2005 roku dla Windows XP SP2

**[NTFS](#page-42-0) [WinFS](#page-167-0) [Inne systemy plików w Windows](#page-176-0)**

- nazwa kodowa nowego systemu plików Windows (Windows Future System)
- relacyjna baza danych; połączenie tradycyjnych relacyjnych baz danych, obiektów, XML i systemu plików
- reprezentacja pliku nie poprzez ścieżkę, ale poprzez jego właściwości
- spłaszczenie hierarchii, wyszukiwanie pliku poprzez jego atrybuty
- na bazie engine'u Microsoft SQL Server
- http://blogs.msdn.com/winfs/
- WinFS Beta 1 została udostępniona w 2005 roku dla Windows XP SP2
- <span id="page-174-0"></span>nie wiadomo, kiedy WinFS zostanie włączony do systemów Microsoft Windows  $(1, 1)$   $(1, 1)$   $(1, 1)$   $(1, 1)$

**[NTFS](#page-42-0) [WinFS](#page-167-0) [Inne systemy plików w Windows](#page-176-0)**

4 n + 4 n + 4 =

つへへ

#### WinFS Type Extensibility

Ma pozwalać deweloperom na rozszerzanie WinFS za pomocą schematów definiujących nowe typy danych i asocjacje. Są to pliki XML (ale nie w rozumieniu W3C). Schematy te mogą być widoczne tylko dla aplikacji, z którą zostały zainstalowane lub być udostępnione na cały system.

**[NTFS](#page-42-0) [WinFS](#page-167-0) [Inne systemy plików w Windows](#page-176-0)**

イロメ イタメ オラメイラメ

<span id="page-176-0"></span>つへへ

# Installable File System

### File System Driver (FSD)

Sterowniki te zajmują się w Windows formatami systemów plików. Działają w trybie jądra. Używają zestawu funkcji Ntoskrnl. Do tworzenia sterowników potrzebny jest Windows Installable File System (IFS).

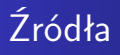

- http://e2fsprogs.sourceforge.net
- http://www.namesys.com
- Linuxmafia.com Knowledgebase
- Wikipedia
- http://ntfs.com/
- linux ntfs project
- Mark E. Russinovich, David A. Solomon Microsoft Windows Internals

4 ID F

<span id="page-177-0"></span> $\leftarrow$   $\overline{m}$   $\rightarrow$